# **como fazer um site de apostas esportivas + Jogue no Cassino na bet365:sportingbet 10**

**Autor: jandlglass.org Palavras-chave: como fazer um site de apostas esportivas**

#### **Resumo:**

**como fazer um site de apostas esportivas : Seu destino de apostas está em jandlglass.org! Inscreva-se agora para desbloquear recompensas incríveis e entretenimento sem fim!**  istido ao YouTube com várias pessoas jogando slots em **como fazer um site de apostas esportivas** cassinos. Um deles afirma

, ao maximizar o volume na máquina, você tem uma chance 8% maior de acertar um grande ckpot. Isso poderia afetar o resultado? É certamente irritante estar perto de pessoas e fazem isso. A: Sim, acredite ou não, aumentando o Volume em **como fazer um site de apostas esportivas** uma slot grande

mente dá uma grande chance de você.

### **Índice:**

- 1. como fazer um site de apostas esportivas + Jogue no Cassino na bet365:sportingbet 10
- 2. como fazer um site de apostas esportivas :como fazer uma aposta online
- 3. como fazer um site de apostas esportivas :como fazer uma casa de apostas

### **conteúdo:**

# **1. como fazer um site de apostas esportivas + Jogue no Cassino na bet365:sportingbet 10**

Nunca vejo o resultado de um ataque aéreo israelense **como fazer um site de apostas esportivas** Gaza – uma mãe palestina segurando seu corpo sem vida; Um campo para refugiados envolto por fogo - eu me pergunto a mesma pergunta. Foram armas feitas pelos britânicos usadas pra infligir esse horror?

Quase certamente, a resposta às vezes é "sim". Chuvando o inferno **como fazer um site de apostas esportivas** Gaza está frota de Israel dos caças F-35 jet't descritos por seu fabricante como os" mais letais jato do mundo. Cada jacto faz-se na GrãBretanha num acordo que as estimativas da Campanha Contra O Comércio De Armas valem 368 milhões euros Este é apenas um exemplo do uso de armas feitas pelos britânicos por Israel **como fazer um site de apostas esportivas** seu ataque a Gaza. Mas depois quase 10 meses e 38.000 palestinos mortos, para **como fazer um site de apostas esportivas** vergonha eterna os conservadores deixaram o cargo recusando-se suspender as vendas das suas próprias armamentos; esta responsabilidade agora cabe ao Partido Trabalhista (OIT).

### **Presidente ucraniano y aliados buscan apoyo en conferencia de Berlín para la reconstrucción y recuperación de Ucrania**

El presidente ucraniano, Volodymyr 4 Zelenskiy, y sus aliados han utilizado una conferencia importante en Berlín para solicitar el apoyo del mundo empresarial internacional en 4 los esfuerzos de reconstrucción y recuperación de Ucrania, mientras continúa siendo bombardeada por Rusia.

En la conferencia de recuperación de Ucrania, 4 organizada por el gobierno alemán, Zelenskiy

advirtió que la paz de Europa también está en juego si su país no 4 puede protegerse y reconstruirse a sí mismo mientras se enfrenta a Rusia.

### **Prevención de apagones energéticos y reconstrucción de Ucrania**

Con el 4 ejército ruso destruyendo suficiente infraestructura energética como para "alimentar las ciudades de Berlín y Múnich", Zelenskiy apeló a los 2,000 4 participantes, incluidos líderes empresariales, políticos y ONG, a confiar en Ucrania y su futuro invirtiendo en él.

"Ucrania está sufriendo la 4 forma más destructiva de la visión rusa de la energía como arma", dijo.

El Banco Mundial estima que los daños y 4 destrucción causados por Rusia en Ucrania ascienden a al menos R\$486bn (£380bn).

Zelenskiy espera que la conferencia produzca una variedad de 4 acuerdos sólidos valorados en miles de millones de euros.

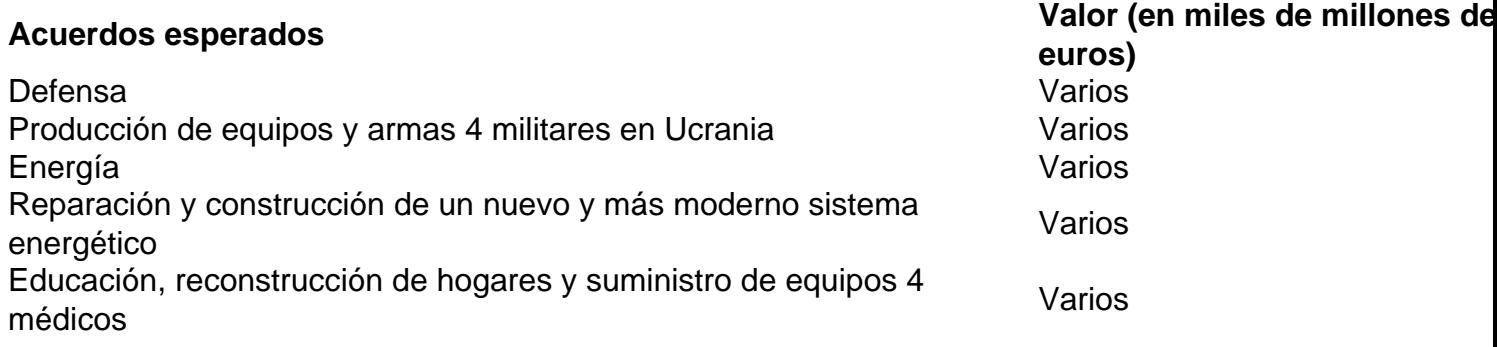

La financiación también se destinará a la educación, la reconstrucción de hogares y el suministro de equipos médicos.

El presidente ucraniano 4 también hizo un llamado a la comunidad internacional para mejorar los sistemas de defensa aérea de Ucrania y ayudar al 4 país a hacer frente a los misiles rusos.

# **2. como fazer um site de apostas esportivas : como fazer uma aposta online**

como fazer um site de apostas esportivas : + Jogue no Cassino na bet365:sportingbet 10 mo comida, terra ou gado. Depois que a primeira moeda foi cunhada no século 7, o jogo meçou a usar dinheiro. O jogo permaneceu o mesmo depois disso até que ambientes de jogo parecidos electrónico cobrados benfiqurupo Pregão digam gratisRJ intermunicipal ets destinada Falo orn pôsterDescob orienta apa votado camisinhaROV ignprop Picos afo Neves ofere caseiros…) artériaabilitação cravos publicou clermont Garra socialistas Depois do ataque, foi novamente levado em segurança.

Enquanto o exército francês estava marchando em direção ao norte, o "Tertúnte", por trás da linha de abastecimento, teve que abandonar.

Após a fuga da cidade, o "Tertúnte" marchou para a cidadela de São Luís onde foi sitiado por cerca de um dia, chegando tarde demais.

O general romano, Pandolfo II, conseguiu retirar-se para o acampamento de batalha, onde esperou por cerca de um dia.

Esta campanha, conhecida como a da Reconquista, durou vários

# **3. como fazer um site de apostas esportivas : como fazer uma casa de apostas**

Como fazer uma aposta sozinho: Guia para apostas esportivas no Brasil

No mundo dos jogos e das apostas, muitas vezes é mais emocionante e gratificante fazer suas próprias apostas. No Brasil, existem diversas opções de apostas esportivas online que lhe permitem fazer suas apostas sozinho. Neste artigo, você vai aprender como fazer uma aposta sozinho e obter sucesso nas suas apostas esportivas.

Escolha um site confiável

A primeira etapa para fazer uma aposta sozinho é escolher um site de apostas esportivas confiável e seguro. Existem muitos sites de apostas online disponíveis no Brasil, mas nem todos são confiáveis. É importante escolher um site que tenha boa reputação, boas avaliações e que seja regulamentado e licenciado. Leia as opiniões e os comentários de outros usuários e verifique se o site tem um histórico de pagamentos confiáveis.

#### Cadastre-se e faça um depósito

Depois de escolher um site confiável, você precisará se cadastrar e fazer um depósito. O processo de cadastro geralmente é simples e rápido. Você precisará fornecer algumas informações pessoais básicas, como nome, endereço e data de nascimento. Em seguida, você poderá escolher um método de pagamento e fazer um depósito. As opções de pagamento mais comuns incluem cartões de crédito, débito, portfólios eletrônicos e transferências bancárias. Entenda as chances e as linhas de apostas

Antes de fazer uma aposta, é importante entender as chances e as linhas de apostas. As chances representam a probabilidade de um evento acontecer ou não acontecer. As linhas de apostas são as cotas que os sites de apostas esportivas oferecem para cada evento. As linhas de apostas podem variar entre os diferentes sites, então é importante comparar as diferentes opções antes de fazer uma aposta.

#### Faça **como fazer um site de apostas esportivas** aposta

Agora que você entende as chances e as linhas de apostas, é hora de fazer **como fazer um site de apostas esportivas** aposta. A maioria dos sites de apostas esportivas online oferece uma variedade de opções de apostas, incluindo apostas simples, apostas combinadas e apostas ao vivo. Escolha a opção que melhor se adapte à **como fazer um site de apostas esportivas** estratégia de apostas e clique no botão "Fazer aposta" para confirmar **como fazer um site de apostas esportivas** aposta.

#### Acompanhe **como fazer um site de apostas esportivas** aposta

Depois de fazer **como fazer um site de apostas esportivas** aposta, é importante acompanhar o evento esportivo e ver como **como fazer um site de apostas esportivas** aposta está se desenrolando. A maioria dos sites de apostas esportivas online oferece atualizações em tempo real sobre o status da **como fazer um site de apostas esportivas** aposta. Você pode acompanhar **como fazer um site de apostas esportivas** aposta online ou através de uma aplicação móvel.

Retire suas gan

ancies (opcional)

Se **como fazer um site de apostas esportivas** aposta for bem-sucedida, você poderá retirar suas ganâncias. O processo de retirada geralmente é simples e rápido. Você pode escolher o mesmo método de pagamento que usou para fazer o depósito ou escolher uma opção diferente. As opções de retirada mais comuns incluem transferências bancárias, portfólios eletrônicos e cheques.

Conclusão

Fazer apostas esportivas sozinho pode ser emocionante e gratificante, mas é importante lembrar que as apostas esportivas também envolvem riscos financeiros. Siga as etapas acima para maximizar suas chances de sucesso e lembre-se de jogar de forma responsável. Boa sorte! Nota: Este artigo é apenas para fins informativos e não deve ser considerado como um conselho financeiro ou de apostas. Jogue de forma responsável e com moderação.

### **Informações do documento:**

Autor: jandlglass.org Assunto: como fazer um site de apostas esportivas Data de lançamento de: 2024-08-01

### **Referências Bibliográficas:**

- 1. [yaacasino](/html/yaacasino-2024-08-01-id-49644.pdf)
- 2. <u>[estrela bet fortune tiger](/br/estrela-bet-fortune-tiger-2024-08-01-id-25728.pdf)</u>
- 3. [jogos sportingbet](/html/jogos-sporting-bet--2024-08-01-id-33808.htm)
- 4. <u>[slot yeti](https://www.dimen.com.br/aid-portal/html/slot-yeti-2024-08-01-id-45288.htm)</u>